## Woodworking Waste Calculator

This form, based on a NC DEQ calculator, may be used to calculate particulate emission from the processing of wood and wood products. When using this calculator, individual pieces of equipment may be grouped together as a process line or grouped together based on venting to a common control device. Information can only be entered in the highlighted areas of this form. After completing, save this form for your records and submit a copy to the Director of Engineering Services, Bureau of Air Quality at 2600 Bull Street, Columbia, SC 29201.

Date: 07/13/2016

SC DHEC does not guarantee the accuracy of the information contained. This form is subject to continuous improvement and updating.

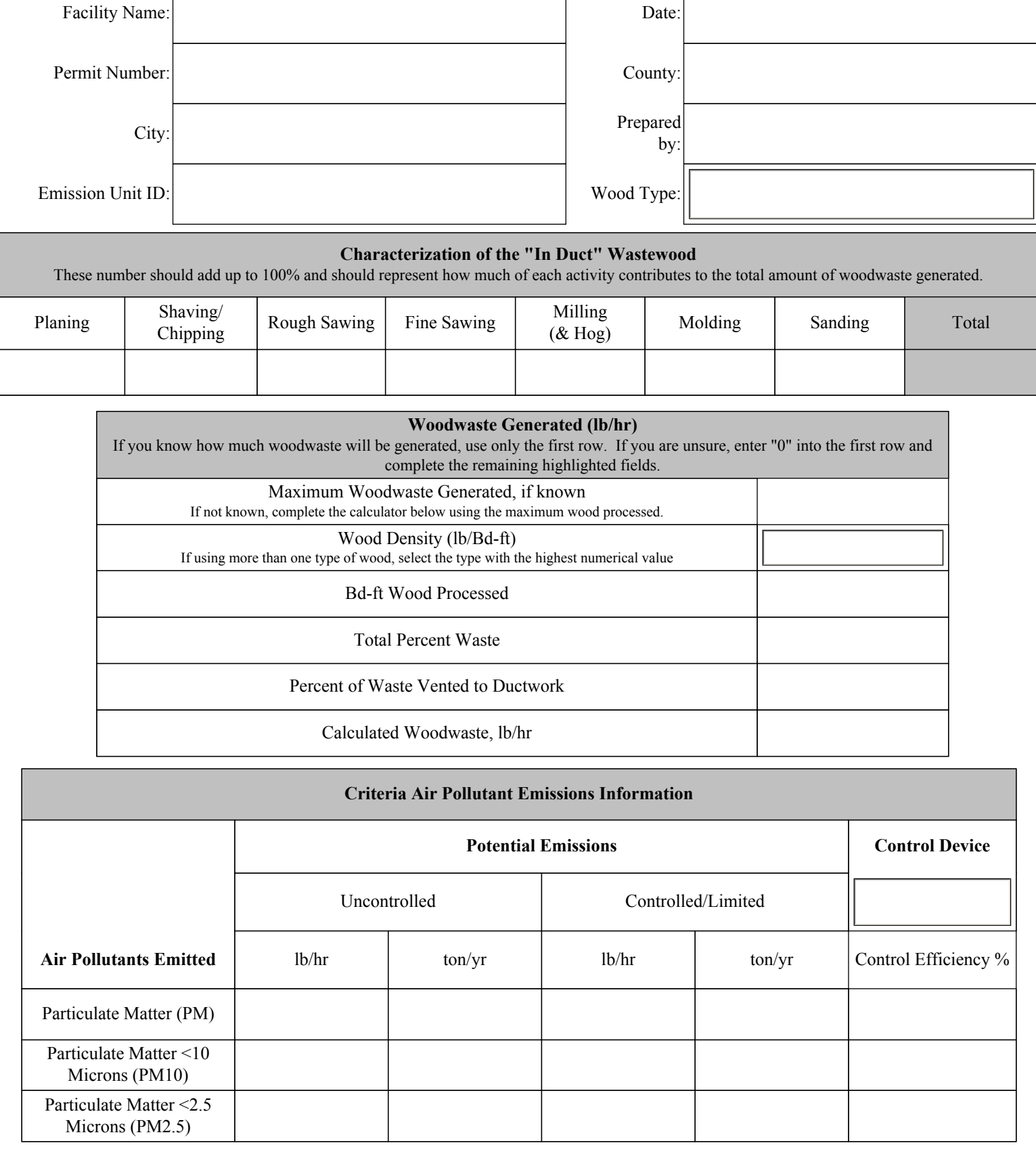

## Reference Numbers From DENR Woodworking Emissions Calculator Revision C July 2007

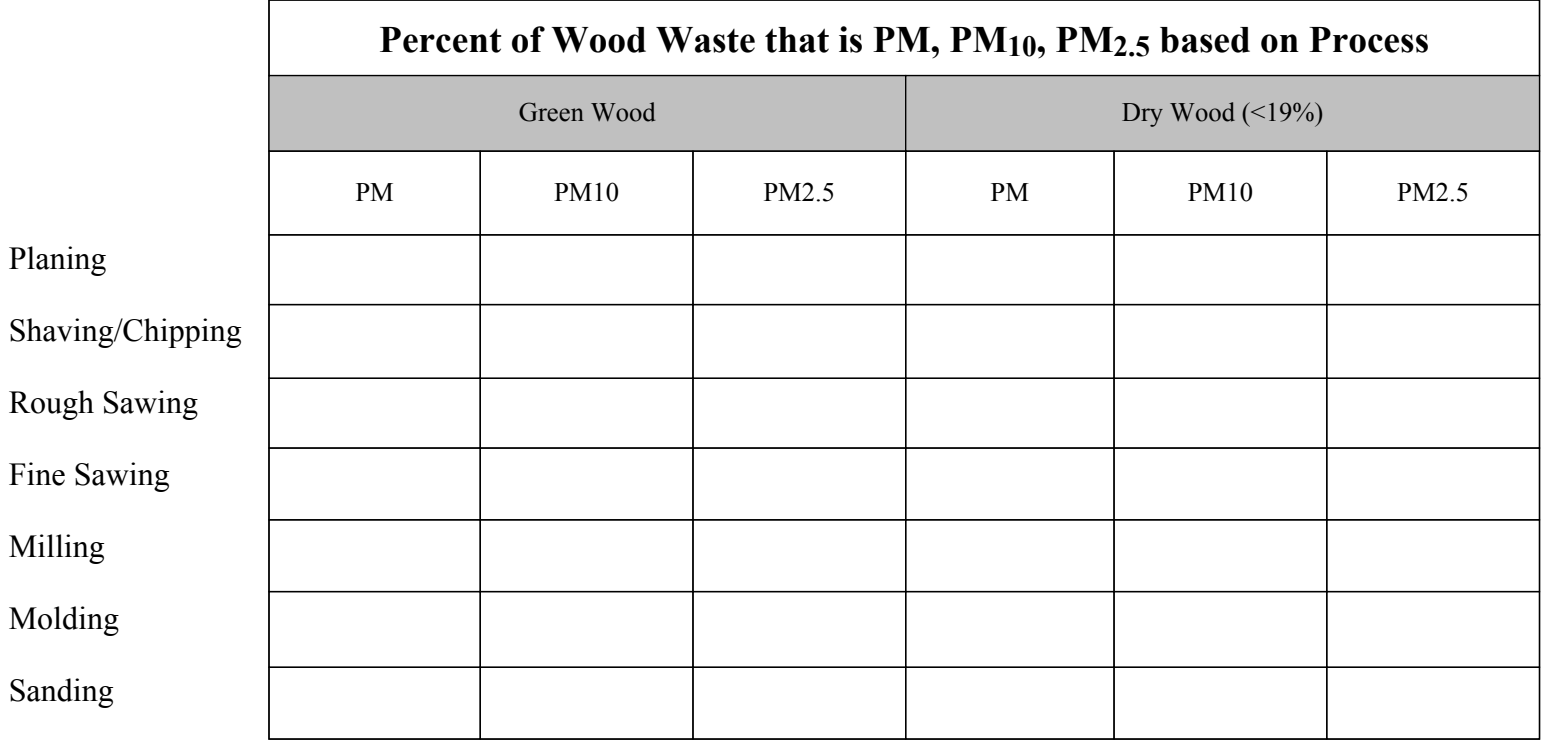